## Choice vs. Lookup Column: Which one is best?

Both Choice and Lookup columns allow you to create a controlled list of values for an attribute. But there are pros and cons to both choices so it's important to think about both your end users and your solution objectives when you decide which type of column to create.

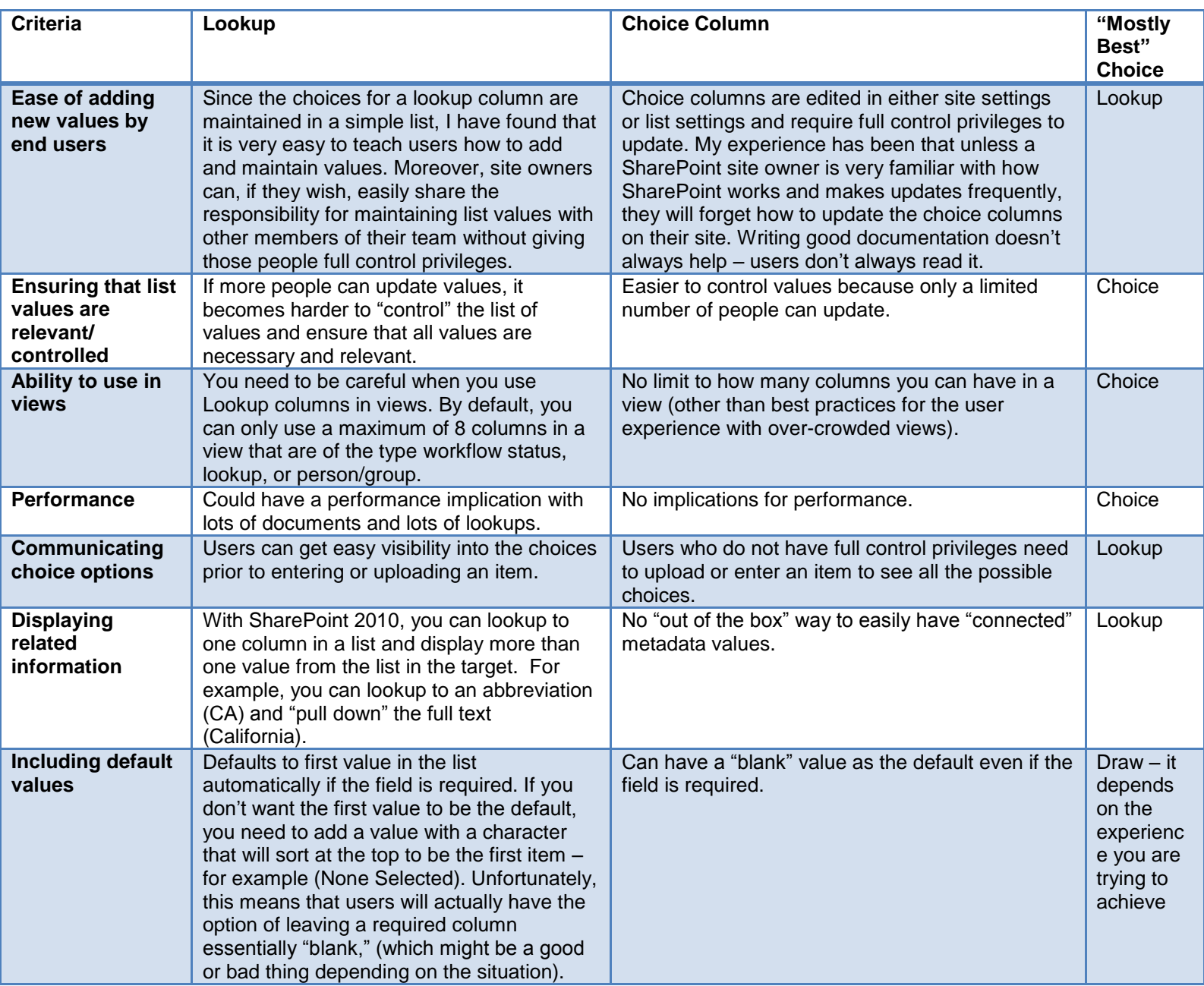

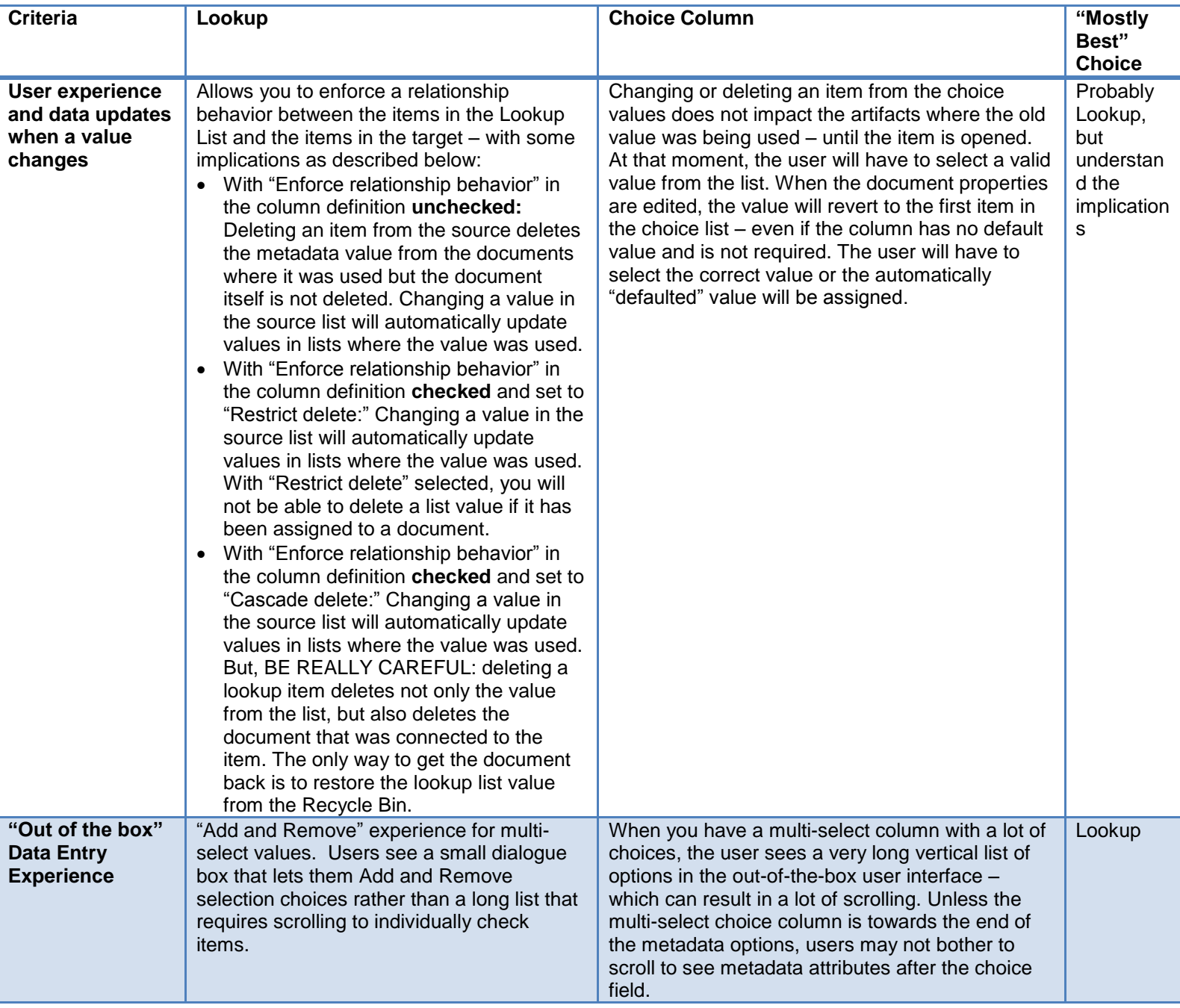